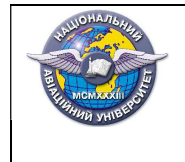

Стор.7 із 78

# МІНІСТЕРСТВО ОСВІТИ І НАУКИ УКРАЇНИ НАЦІОНАЛЬНИЙ АВІАЦІЙНИЙ УНІВЕРСИТЕТ Факультет міжнародних відносин Кафедра комп'ютерних мультимедійних технологій

# КОНСПЕКТ ЛЕКЦІЙ

# з дисципліни «Додрукарське опрацювання інформації»

Освітній ступінь бакалавр Спеціальність: 186 Видавництво та поліграфія ОПП: Технології електронних мультимедійних видань

Укладач: к.пед.н., Денисенко С.М.

(науковий ступінь, вчене звання, П.І.Б. викладача)

Конспект лекцій розглянутий та схвалений на засіданні кафедри комп'ютерних мультимедійних технологій

Протокол № \_\_\_\_ від «\_\_\_»\_\_\_\_\_ 20\_\_ р.

Завідувач кафедри

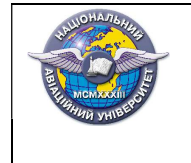

2019

#### Лекція № 1.1

Тема лекції: Вступ до цифрової додрукарської підготовки.

#### План лекції

1. Роль та місце дисципліни в системі підготовки фахівців видавництва і поліграфії.

- 2. Поняття додрукарської підготовки.
- 3. Етапи та операції додрукарської підготовки.
- 4. Традиційна та цифрова додрукарська підготовка.

#### Зміст лекції

Додрукарська підготовка — всі технологічні процеси, пов'язані з підготовкою видання до друку, починаючи з редакційно—видавничих процесів і закінчуючи виготовленням друкарських форм, які використовуються для друку накладу.

Основна задача ДП полягає у грамотній підготовці видань до друку з урахуванням особливостей технологічних особливостей друку і післядрукарського опрацювання.

Додрукарська підготовка є основним етапом виготовлення якісної друкованої продукції. Вона складається з багатьох фаз і дозволяє створювати як мініатюрні витвори, так широкоформатні банери.

Додрукарська підготовка видання складається з довгого ланцюжка взаємопов'язаних етапів, які можна розділити на три етапи:робота Видавництва (Рекламного Агентства), робота Препресс-бюро (Сервіс-бюро) і Друкарні.

На кожному етапі ДП виконуються багато операцій і дій, залежно від характеру замовлення: перевірка оригінал-макету на наявність помилок; набір, форматування і корегування тексту; створення зображень шляхом рисування, сканування, фотографування; корекція кольору зображень; кольороподіл; облік потенційних проблем при друці (забезпечення відтворення насичених кольорів, профілактика растрових розривів і т.д.); запис PS-файлу; растрування; кольоропроба; вивід плівок та друкованих форм.

Кожен етап виконував професіонал вузької спеціалізації: редактор, коректор, художник, складальник, друкар.

Дизайнер — визначає художню ідею видання, стиль, оформляє макет відповідно до побажань Замовника.

Художник — малює ілюстрації.

Коректор — перевіряє граматику і орфографію тексту. Верстальник виконує компоновку текстових, ілюстративних та допоміжних елементів.

Інженер додрукарської підготовки або Майстер додрукарських

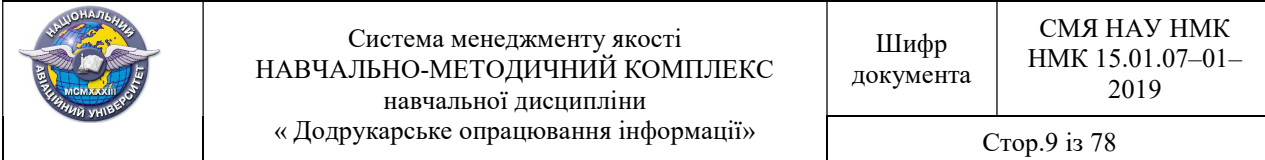

процесів (препресс інженер) — коригує макет для виконання вимог друкарського і постдрукарського обладнання.

Технічний редактор — здійснює технічне редагування видання з метою забезпечення його високоякісного поліграфічного виконання.

Сьогодні технологія додрукарської підготовки дуже змінилася. Сучасні комп'ютери і високовиробниче програмне забезпечення стерли жорсткі межі описаних етапів виробництва. Тепер створення рисунків, сканування текстів і зображень, верстання документів і друк плівок може виконувати один співробітник з допомогою одного комп'ютера.

Розглянемо традиційну технологію ДП.

Концепція і дизайн. В самому початку проекту його керівник чи група керівників визначали зовнішній вигляд документа, кількість сторінок і вартість робіт.

Набір тексту. Після затвердження макету, ДП виходила на наступний етап своєї реалізації – набору тексту.

Відображення рисунків. У перших друкованих книгах ілюстрації виконувалися вручну, після друку тексту. Наприкінці 19 ст. з'явилася репродукційна техніка (фотографічний спосіб), що дозволила переносити зображення на фотоплівку. В 70еі роки XX століття з'явилися сканери, за допомогою яких поелементно зчитувалися і поділялися на кольори образотворчі оригінали.

Верстка сторінок. Верстка сторінок полягає в об'єднанні тексту, ілюстрацій і графіки на смузі, а смуг — на друкованому аркуші. У традиційній ДП верстання сторінок видання створювалося вручну і називалася ще монтажем смуг. Від точності і ретельності монтажу безпосередньо залежить якість друку. Помилки приведення, обумовлені цим етапом, в подальшому друці вже майже неможливо виправити.

Спуск смуг і монтаж. Спуск — це відповідне розміщення готових фотоформ перед друком. Для виконання монтажу смуг на монтажному столі точно встановлюється і закріплюється план монтажу. Поверх кладуть і закріплюють монтажну основу. Повністю зверстані фотоформи окремих смуг укладають і приклеюють до основи відповідно до планом монтажу.

Створення друкарських форм. Спроектовані монтажні форми перероблюються в друкарські форми, які і вставляються в типографський станок для друку готових сторінок.

Корекція і звірка друкарських форм. Після створення друкарської форми не існує способу (крім повторного її створення) змінити її форму чи кольорову гаму. Все, що можна добитися, — це трішки змінити розташування елементів на сторінці чи підвищити точність суміщення тексту і графічних об'єктів.

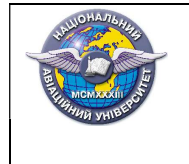

## Лекція № 1.2

Тема лекції: Апаратне та програмне забезпечення додрукарської підготовки.

## План лекції

1. Система додрукарської підготовки.

2. Обладнання для введення цифрових зображень і текстової інформації в комп'ютер.

- 3. Обладнання для растрування і виводу зображень.
- 4. Обладнання для виготовлення форм.
- 5. Програмні засоби додрукарської підготовки.

## Зміст лекції

Система додрукарської підготовки — комплекс технічних і програмних засобів підготовки видань, засобів для введення, обробки і виведення текстової та образотворчої інформації у вигляді цифрового файлу, фотоформи або друкарської форми.

Устаткування додрукарське — обладнання, призначене для підготовки видання до друку перед виготовлення друкарської форми включно.

Комп'ютер є основою додрукарського обладнання. Він незамінний для обробки зображень, верстки, підготовки до виведення.

Потреба в іншому обладнанні випливає з інших основних етапів додрукарської підготовки:

• введення цифрових зображень і текстової інформації в комп'ютер;

- растрування і вивід зображень;
- виготовлення форм.

Сканування необхідне для:

- отримання цифрових зображень,
- трасування елементів макету (растрові елементи в векторні),
- створення макету на основі роздруківки,

• виконання розпізнавання тексту.

Найпоширеніші типи сканерів у ДП:

- барабанні сканери,
- слайд-сканери,
- планшетні сканери.

Растровий процесор зображень (RIP (Raster Image Processor) обчислювальний пристрій для обробки растрових зображень.

RIP перетворює графічні зображення, що надходять на його вхід, в растрові дані, для подальшого друку на заданому пристрої (фотонабірний автомат, принтер, плоттер і т.д).

Функції RIP — перерахунок різних піксельних або векторних форматів, наявних в електронному документі, в єдиний піксельний масив даних.

Цей масив включає опис і вказівки, відповідно до яких вивідний пристрій (принтер, експонуючий пристрій і т.п.) друкує або, навпаки, не друкує точки.

Фотонабірний апарат (ФНА) —пристрій, що здійснює створення фотоформ.

Класифікуються ФНА за способом закріплення плівки:

- ФНА з внутрішнім барабаном ;
- ФНА з зовнішнім барабаном;
- ФНА капстанові (стрічково—протяжні).

Програмні засоби ДП — інструменти для підготовки макетів. Види програм для ДП:

- програми для роботи з текстом,
- програми для роботи з растровими зображеннями,
- програми для роботи з векторними зображеннями,
- програми для верстання,
- програми спуску смуг,
- додаткові програми.

#### Лекція № 1.3

Тема лекції: Формати файлів.

## План лекції

- 1. Формати текстових файлів.
- 2. Формат PDF. Особливості PDF-документу.
- 3. PostScript-файл. Специфіка мови PostScript.

#### Зміст лекції

Формат TXT — найстаріший і скромний за можливостями. Складається з символів (букви, цифри, пробіли), складених у певній послідовності.

Формат RTF (Rich Text Format) — звичайний текст збагачений секціями тегами, які дають завдання оброблювачу таких документів.

Формат DOC — документ Microsoft Word, найпопулярніший текстовий формат.

Формат PDF (Portable Document Format) — призначений для опису документів незалежно від програми, комп'ютера і операційної системи, використаної для їх створення.

PDF-документ — це формат файла, який структурований і насичений не тільки даними опису сторінок, але і інформацією, спрямованою на управління шрифтами, пошуком, друком, а також мультимедійними та гіпертекстовими можливостями.

PostScript— мова опису сторінок домінуючу роль в цифрових видавничих технологій відіграє .

PostScript використовується для того, щоб описати вид сторінки документа і передати її в систему виведення.

Мова PostScript може кодувати всі елементи документа, включаючи текст, графіку і зображення.

PS-файл містить:

- Документ вихідної програми, описаний засобами PostScript.
- Використані в ньому або впроваджені файли.
- Файли шрифтів (рідше завантаження в вивідний пристрій окремо).
- Програму для принтера на мові PostScript

## Лекція № 1.4

Тема лекції: Поліграфічні оригінали.

## План лекції

1. Поняття поліграфічного оригіналу.

2. Види поліграфічних оригіналів. Авторський оригінал. Видавничий оригінал. Оригінал—макет. Репродукований оригінал—макет.

3. Оригінали ілюстрацій. Вимоги до авторського оригіналу ілюстрацій.

- 4. Складові авторського оригіналу.
- 5. Розмітка авторського оригіналу.

# Зміст лекції

Оригінал — текстовий або графічний матеріал, що зазнав редакційно—видавничого опрацювання і є основою для створення друкованого видання засобами поліграфічного виконання.

Види оригіналів для поліграфічних видань:

- авторський,
- видавничий,
- оригінал—макет,
- зрепродукований оригінал-макет.

Авторський оригінал — оригінал, підготовлений автором твору, що включає всі необхідні компоненти для передачі в видавництво та наступного його редакційно—видавничого опрацювання і випуску в світ.

Видавничий оригінал — авторський оригінал після його редакційновидавничого опрацювання, доповнений оригіналами зовнішнього оформлення і розмічений для поліграфічного виконання, має видавничу специфікацію, в якій зазначено техніко-технологічні параметри майбутнього видання.

Оригінал-макет — видавничий оригінал, кожна сторінка якого збігається зі сторінкою майбутнього видання.

Оригінали ілюстрацій — це плоскі графічні або фотографічні зображення, призначені для поліграфічного відтворення.

Вимоги до оригінал-макету:

• виготовлені відповідно до специфіки складання і верстання та розмітки технічного редактора в початковому текстовому оригіналі;

• текст для всіх видів оригіналів-макетів має друкуватися тільки з одного боку паперового аркуша;

• на підписаному до друку оригінал-макеті не повинно бути плям, зморщок та інших дефектів;

• виправлення мають бути передруковані на такому ж папері, тою самою гарнітурою та кеглем, з тою самою контрастністю, що й весь оригінал, і вклеєні клеєм, що не дає жовтизни та жолоблення після висихання.

## Лекція № 1.5

Тема лекції: Концепція видання. Розмірні і кількісні параметри видання. Елементи видання.

## План лекції

1. Значення концепції видання. Побудова концепції видання. Фактори, що визначають концепцію видання.

2. Складові концепції видання.

3. Основні розмірні та кількісні параметри видання. Формат видання. Обсяг видання. Видавнича структура видання.

4. Матеріальні складові книги (обкладинка, книжковий блок, форзац, корінець).

5. Складові внутрішньої (змістової) частини книги: службова; вступна; основна; заключна.

## Зміст лекції

Концепція видання — це модель, задум, необхідний для підготовки видання до друку, який визначає склад, зміст і оформлення книги чи брошури.

Розробка концепції видання необхідна, щоб видання знайшло свого читача, було затребуване на ринку і повністю відповідало поставленому завданню.

Видавничу структуру видання утворюють компоненти:

а) обов'язкові елементи (основний текст, вихідні відомості);

б) необов'язкові, або факультативні (масиви рубрик, змісту, колонтитулів, ілюстрацій, таблиць, формул, покажчиків та приміток).

За іншою класифікацією це:

вихідні відомості,

текстові компоненти,

нетекстові компоненти,

апарат видання.

І. Матеріальні складові книги.

ІІ. Складові внутрішньої (змістової) частини книги:

• службова;

- вступна;
- основна;
- заключна.

Вихідні відомості у видавничій продукції — набір даних, що характеризують видання і призначені для його оформлення, інформування споживачів, бібліографічної обробки та статистичного обліку.

Вихідні відомості розміщують на:

- Титульному аркуші,
- Звороті титулу
- Останній сторінці видання

Вступна частина — додатковий до основної частини текст або кілька текстів, підготовлені за ініціативою видавництва чи автора для повнішого і глибшого сприйняття читачем пропонованого видання.

Передмова — Своєрідні вступні тексти, які передують викладу основного матеріалу. Орієнтує читача в змісті, структурі та призначенні видання, звертає увагу на його особливості.

Вступна стаття — Призначена дати читачеві аналітичний матеріал, що допоможе краще, глибше зрозуміти твір.

Основна частина — головний елемент змісту всієї книги, який складається з авторського тексту, поділений на логічно завершені і співмірні за розмірами структурні підрозділи.

Заключна частина — додатковий до основної частини текст або кілька текстів, які доповнюють її зміст, тлумачать, узагальнюють окремі положення, допомагають читачеві повніше і глибше зрозуміти текст.

Післямова — завершальний компонент до змісту всієї книги, вміщений наприкінці видання.

Примітки — стисла, лаконічна довідка до того чи іншого слова, що може бути незрозуміле читачеві.

Коментарі — обумовлюються необхідністю детального й розгорнутого тлумачення окремих фрагментів авторського тексту, певних подій, явищ, персонажів.

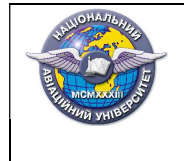

Додатки — компонент, призначений доповнити книгу матеріалами, які не введені до основної частини, але мають до неї безпосереднє відношення за змістом чи проблематикою.

Покажчик — елемент видання, що спрощує пошук наявних у книзі різноманітних даних із вказівкою конкретних сторінок, на яких вони зазначені.

Основні розмірні та кількісні параметри видання:

- формати видань;
- обсяги видань.

## Лекція № 1.6

Тема лекції: Створення макету видання.

#### План лекції

- 1. Макет видання. Значення макета видання.
- 2. Елементи макета видання.

3. Види макетів видань: типовий схематичний макет; ескізний посторінковий макет; точний посторінковий макет; оригінал-макет.

4. Модульні сітки. Застосування модульних сіток. Види модульних сіток. Колонкова сітка.

#### Зміст лекиїї

Макетування — це процес композиційного розміщення елементів видання. Кінцевий результат — макет.

Значення макета видання:

1) Макет дозволяє створити цілісну картину елементів сторінки.

2) Забезпечує прискорення виробництва.

3) Макет можна будувати так, щоб здійснювати його одночасно в двох виданнях: малотиражному і масовому з дотриманням тієї ж композиції книги сторінка в сторінку.

4) Полегшення роботи верстальника.

Види макетів видань:

- Типовий схематичний макет.
- Ескізний посторінковий макет.
- Точний посторінковий макет.
- Оригінал-макет.

Модульна сітка:

- система горизонтальних і вертикальних (діагональних і дугових) напрямних, що узгоджують між собою окремі елементи композиції,

- структура розташування елементів на сторінках видання. Види:

За наявності або відсутності розділового простору між модулями, сітки класифікують на:

• колажні — без роздільників або коли їх розмірами можна знехтувати;

• колонкові — з одним або декількома вертикальними роздільниками;

• модульні — з поділом блоків по горизонталі і вертикалі.

## Лекція № 2.1

Тема лекції:Складання тексту клавіатурним набором, скануванням, цифровою фотокамерою, начитуванням.

## План лекції

1. Поняття текстової інформації.

2. Способи набору тексту. Набірно-відливний (типографський) набір тексту. Набірно-фотографічний (фотонабір) набір тексту. Набірнодрукарський (комп'ютерний) набір тексту. Клавіатурний набір.

3. Занесення інформації цифровим фотоапаратом.

4. Занесення інформації скануванням. Характеристики сканування тексту.

## Зміст лекції

В системі додрукарської підготовки видань для оцифровки інформації, тобто представлення зображень в цифровому вигляді, і її введення, використовуються спеціальні пристрої: сканери та цифрові фотоапарати.

Можливості сканерів: дозволяють вводити в комп'ютер зображення, представлені в вигляді тексту, малюнків, слайдів, фотографій на плоских носіях (зазвичай на папері, плівці або фотопапері), а також зображення об'ємних об'єктів невеликих розмірів.

Робота сканера: при зчитуванні зображення представляє його (дискретизує) у вигляді сукупності окремих точок (пікселів) різного рівня оптичної щільності — основна характеристика зображення. Інформація про рівні оптичної щільності цих точок аналізується, перетворюється в двійкову цифрову форму і вводиться для подальшої обробки в систему.

Основні етапи сканування: підготовка (технічна підготовка розбрушурування, видалення скоб та скрепок; підготовка матеріалу розрівнювання); сканування; обробка (верифікація — перевірка сканобразу оригіналу; розпізнавання — конвертування в редаговані формати); збереження та архівування.

Сам сканер не виконує розпізнавання тексту — це завдання покладається на спеціальну програму. OCR-додатки (програми для сканування і розпізнавання тексту, від англ. Optical Character Recognition — Оптичне розпізнавання символів).

Сучасні OCR-програми використовують три основні методи добування інформації з растрового зображення: — зіставлення із зразком (Pattern Matching); — виділення ознак (Feature Extraction); — перевірка правопису (Spell Checking).

Щоб домогтися високої якості розпізнавання, потрібно враховувати особливості використовуваної OCR-програми та характеристики оригіналу.

При розпізнаванні тексту параметри сканування повинні забезпечувати результат: символи тексту повинні різко відрізнятися від фону зображення і один від іншого. Сканувати в двокольоровому режимі (Black&White, Text, Lineart тощо. І.).

Наступний за важливістю параметр сканування тексту — це дозвіл. У загальному випадку (для оригіналів середньої якості) рекомендуються такі значення дозволу сканування: 200—300 dpi для звичайних текстів (розмір шрифту 10 і більш пунктів) і 400—600 dpi для текстів, набраних дрібним шрифтом (9 і менше пунктів), і таблиць .

Наступна група параметрів пов'язана з корекцією тонів зображення. Для відсканованого тексту повинно бути встановлено підвищене значення параметра «гамма» (більше 2), а також високі рівні контрастності і яскравості. У багатьох випадках хороші результати вдається отримати при скануванні тексту з встановленою яскравістю 50% і приблизно такий же (або трохи менший) контрастністю.

Робота з OCR-програмами.

Запустити процес сканування можна з будь-якого TWAIN-сумісного додатка, будь то графічний редактор або OCR-програма. Сканування текстового оригіналу з OCR—програми, зрозуміло, простіше, оскільки відсканований текст відразу стає доступним для розпізнавання. Більш того, в деяких OCR-програмах операції сканування і розпізнавання можуть виконуватися як єдиний процес, що запускається «одним клацанням». Однак далеко не завжди така процедура виявляється ефективною.

Як і в інших областях застосування програмного забезпечення, серед виробників OCR—програм ведеться конкурентна боротьба. Тому на ринку представлено кілька десятків продуктів такого типу. Однак у них все менше шансів потіснити позицію визнаного лідера — російської програми FineReader. Причому, мова йде не тільки про російський ринок, але й про міжнародний.

Omnipage — програма сканування і розпізнавання тексту компанії Nuance Communications Програма відрізняється високою швидкістю і точністю розпізнавання. Розпізнаються більше 120 мов з різними алфавітами: латинський, грецький алфавіти, кирилиця, китайська, японська і корейська мови. Як і Fine Reader, Omni Page упевнено розпізнає документи, отримані за

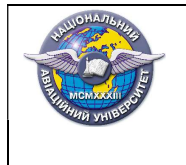

2019

допомогою цифрових камер за допомогою технології корекції зображення «3D Correction».У цій програмі є підтримка паралельної роботи з декількома документами: можна відкривати, розпізнавати, коректувати і зберігати декілька документів одночасно.

Три фактори визначають якість відсканованого зображення досконалість використовуваного обладнання, вміння оператора і якість оригіналу. Занадто часто ми недооцінюємо важливість вихідних зображень, вважаючи, що сканер і ретушер можуть творити чудеса. Однак, якщо навіть у вашому розпорядженні будуть найдорожче обладнання та досвідчений оператор, всілякі хитрощі зі сканером або невидиме чарівництво цифрової обробки не зможуть повністю компенсувати низьку якість оригіналу.

#### Лекція № 2.2

Тема лекції: Особливості поліграфічних норм. Загальні норми набирання.

#### План лекції

- 1. Вимоги до інформаційного повідомлення.
- 2. Поліграфічні норми складання текстової інформації.
- 3. Технічні правила набору змісту.
- 4. Технічні правила набору заголовків.
- 5. Технічні правила набору окремих частин тексту.

## Зміст лекиїї

Поліграфічні норми встановлюють, як слід набирати й верстати текстові й нетекстові компоненти повідомлення.

Загальні норми набирання регламентують дотримання в тексті норм щодо пробілів, технічних правил переносу, спеціальних знаків та заголовків.

Міжслівні та абзацні пробіли у рядку

• Пробіли в рядку повинні бути однаковими й становити половину висоти кегля (для кеглів до 12 включно).

Винятки: а) для газет та журналів малих форматів не може перевищувати 1,75 кегля; б) при висоті кегля набору більше ніж 12 п. мінімальна ширина міжслівного пробілу не може бути меншою 0,50.

• У книжках пробіли не можуть збігатися по вертикалі чи діагоналі більше ніж у трьох, а в журналах та газетах — більше ніж у чотирьох сусідніх рядках.

• Абзацні відступи в усьому повідомленні повинні бути однаковими незалежно від кегля набору.

Міжслівні та абзацні пробіли у рядку

• Якщо на початку абзацу є індекси, то абзацний відступ

відраховують від початку основного тексту, а не індексу, і він повинен бути скрізь однаковим.

• Довжина останнього рядка повинна бути більшою за абзацний відступ у півтора раза. Коли віддаль від кінця рядка до правого поля менша ніж півтора кегля, то

текст слід розтягнути на повний рядок.

• Якщо текст набирають без абзацних відступів, то міжабзацну віддаль слід робити більшою, ніж міжрядкову (інтерліньяж), не менше ніж у півтора рази.

Технічні правила набору спеціальних знаків

• розділові знаки набирають післяслів, без пробілу. Винятки: тире (відділяють зліва та справа тонкими шпаціями); дефіс (не відділяють ні зліва, ні справа).

• не відділяють від попереднього тексту: знак градуса, хвилини, секунди; індекси; знаки плюс, мінус (-2°).

• відділяють від попереднього тексту тонкою шпацією:

 знаки плюс, мінус, плюс-мінус, множення, ділення (при позначенні математичної дії);

 знаки номера, параграфа, процента від наступної цифри; позначення шкали (Цельсія, Кельвіна та ін.) після цифри зі знаком градуса.

Технічні правила набору змісту

• у змісті при ієрархічному типі композиції та десятковій з крапкою системі нумерації рубрики кожного нижчого рівня слід подавати з відступом у право,

• у змісті при неієрархічному типі композиції рубрики змісту вирівнюють за лівим краєм сторінки,

• номери сторінок вирівнюють за правим краєм сторінки,

• порожню частину рядка (посередині) заповнюють крапками, які подають через однакову відстань. У сусідніх рядках крапки повинні бути вирівняні по вертикалі.

## Лекція № 2.3

Тема лекції: Робота з різними видами текстів (віршований твір, драматичний твір, таблиці, формули.)

## План лекції

- 1. Оформлення простих текстів.
- 2. Виокремлювання в тексті. Види виокремлень.
- 3. Оформлення складних текстів.
- 4. Опрацювання віршованих творів.
- 5. Робота з драматичними творами.
- 6. Підготовка текстів з таблицями та формулами.

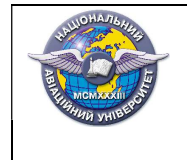

Стор.20 із 78

## Зміст лекції

Виокремлений текст — частина тексту, а саме правила, фрази або окремі слова, літери, знаки зі зміненим порівняно з прийнятим для цього тексту поліграфічним оформленням з метою привернути увагу читача.

Виділення в тексті можуть бути:

— графічні,

— шрифтові,

— комбіновані,

— не шрифтові.

До графічних виділень відносяться:

— підкреслення лінійкою,

— використання рамок, плашок, дужок, символів, маркерів списку, прикрас, орнаментів.

До шрифтових виділень відносяться:

— набір видільним шрифтом,

- набір більш дрібним або більшим шрифтом,
- шрифтом іншого малюнка,

— прописними або капітельні буквами.

При наборі та верстці віршованих творів необхідно уважно перевіряти відбивки строф, втяжок і переносів рядків, виключки імен авторів, перекладачів, дат написання творів.

При наборі віршів початкові рядки всіх строф, як правило, повинні бути набрані без абзацних відступів. Міжслівні пробіли у віршах повинні бути рівні або близькі до напівкегельного. Зміна пробілів допускається для ліквідації «коридорів» або для розміщення рядка в заданому форматі.

Віршований текст заверстують по центральній осі, посередині шпальти, визначаючи початковий відступ по середньому рядку — при цьому лівий і правий береги сторінки повинні бути однаковими. Верстаючи текст на дві колонки, орієнтуються на центральні вісі колонок.

Якщо рядки вірша по розмітці повинні бути набрані з різними втяжками, один відступ від іншого повинен відрізнятися не менш ніж на кегельну не менш чим на напівкегельну.

При заверстуванні тексту «східцями» (зв'язаною виключкою) перші рядки усіх строф розташовують по одній вертикалі. А в межах кожної окремої строфи кожний наступний рядок виключають по тій вертикалі, на якій закінчився попередній рядок.

Якщо формат шпальти малий, то верстати «східцями» можна так, щоб кожен рядок перекривав попередній на однакову величину (кегельну, цицеро тощо). Перекриття рядків можливі виключно в межах кожної окремої строфи.

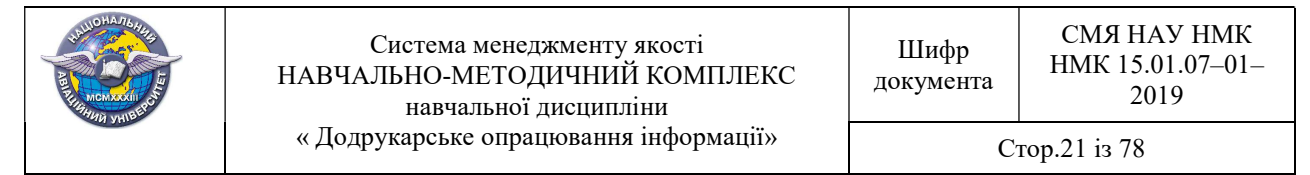

Доведення віршорядка до певного формату не повинно призводити до появи «дірок» і «коридорів» у верстці. Оптимальна величина міжслівних проміжків — 1/2 кегельної.

При наборі та верстанні віршів слід уникати переносів.

Для виокремлення строф застосовують відбивки і втяжки. Якщо для виокремлення строф застосовують відбивки, то величина цих відбивок рівна кегельній (припустимими також є 1/2 та 11/2 кегельної). На кожному розвороті відбивка строф повинна бути однаковою. У журнальних, газетних, інформаційних виданнях та виданнях оперативної поліграфії дозволяється робити різні відбивки строф.

Драматичні твори. Під час набору та верстанні шпальт драматичних творів уважно ставляться до шрифтових виділень — у драматичних творах їх багато і вони різноманітні (розрядка, курсив, напівжирним, відмінності у величині кеглів). Ще одна їх складність — насиченість розділовими знаками після реплік різних емоційних тотальностей. Ремарки, що містяться поміж репліками дійових осіб і виключені окремими рядками, відбивають зверху і знизу від реплік у межах кегельної шрифту.

Шпальту драматичного твору не слід закінчувати рядком, що містить тільки ім'я персонажа і ремарку, — слід підверстати мінімум два рядки репліки; починати ремаркою, що знаходиться всередині репліки.

Імена персонажів у списку дійових осіб зазвичай виділяють розрядкою, рідше — шрифтом напівжирного накреслення; а перед репліками — одним з варіантів: розрядкою, курсивом, напівжирним, капітеллю. Якщо при наборі драматичних творів імена дійових осіб виключаються окремими рядками, то репліки починають без абзацного відступу.

Строфи із втяжкою і без втяжки, що послідовно чергуються (це спосіб візуально виокремити їх), не відбивають одна від одної. Різниця між втяжками повинна складати мінімум кегельну шрифту.

## Лекція № 2.4

Тема лекції: Робота з різними елементами тексту (рубрики, колонтитули, колонцифри, скорочення, цитати).

## План лекції

- 1. Специфіка підготовки колонтитулів та колонцифр.
- 2. Особливості оформлення рубрик.
- 3. Робота по підготовці та верстанні цитат, врізок.
- 4. Оформлення скорочень.

#### Зміст лекції

Залежно від того, куди входить рубрика (в основний текст чи апарат видання), їх ділять на системні та позасистемні. Системні рубрики

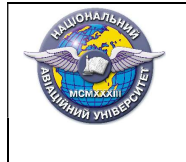

відтворюють лише основний текст; позасистемні — елементи апарату видання: передмови, списки літератури, покажчики, додатки, післямови тощо, які не належать до наскрізної нумерації композиційних одиниць основного тексту.

Залежно від того, чи відтворює рубрика тему композиційної одиниці, їх ділять на тематичні, напівнімі та німі. В тематичних відтворюють тему композиційної одиниці; в напівнімих — вказують лише назву рівня, до якого належить одиниця, та її порядковий номер; у німих — спеціальними засобами (спуском, порожніми рядками, зірочками тощо) лише фіксують, що в цій позиції є рубрика.

рубрики ділять на нумеровані та ненумеровані. В нумерованих біля назви кожної рубрики стоїть її номер, а в ненумерованих — ні.

Є також рубрики, що, крім тематичних назв, містять назви композиційних рівнів ("Частина", "Розділ", "Підрозділ", параграф), а також рубрики, що назв цих рівнів не включають. Ті рубрики, що позначають частини, розділи, підрозділи та параграфи, як правило, включають у зміст.

Залежно від того, як розташовані рубрики стосовно основного тексту, їх ділять на перериваючі, паралельні та внутрітекстові. Перериваючі відділяють одну композиційну одиницю від іншої та викликають паузу під час сприймання повідомлення; паралельні дають змогу реципієнтові сприймати рубрику паралельно з основним текстом; внутрітекстові належать безпосередньо до основного тексту, а тому сприймаються як його складова частина. Таку класифікацію рубрик називають видавничою.

За місцем розташування на шпальті виділяють рубрики:

а) на окремій сторінці — шмуцтитули (основний текст, крім самої рубрики, на такій сторінці відсутній);

б) на спуску сторінки — «шапки» (текст розташований внизу під рубрикою);

в) збоку сторінки — «ліхтарики» (рубрика заверстана текстом лише справа чи зліва);

г) упоперек сторінки — «поперечні» або «у розріз» (текст розташований зверху та знизу рубрики);

д) у підбір із текстом(фактично відкриває абзац і «домінує» над незначним за обсягом наступним фрагментом тексту, що складатиметься з кількох абзаців до кількох сторінок);

ж) збоку сторінки — «кватирки» чи заголовок «віконцем» (рубрика із трьох боків — згори, знизу та зліва чи справа — заверстана текстом);

з) заголовок «боковиком» — заголовок вміщується збоку тексту, на правому чи лівому березі шпальти. Його ще називають заголовок на маргіналії (від латинського margo — край, межа).

к) всередині сторінки — «врізи» (рубрика із чотирьох сторін заверстана текстом).

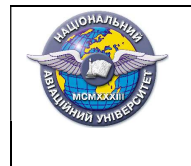

## Лекція № 2.5

Тема лекції:Робота з ілюстраціями і пов'язаними з ними текстами.

## План лекції

1. Етапи роботи над ілюстративним матеріалом видання.

2. Види ілюстрацій видання: ілюстрації за методом відображення дійсності, науково—пізнавальні ілюстрації, ілюстрацій за значенням і зв'язками з текстом.

3. Функції ілюстрацій в виданні.

4. Види верстки ілюстрацій.

5. Прийоми розташування ілюстрацій на сторінках видання. Підписи до ілюстрацій.

6. Рубрикація видання. Види рубрик.

## Зміст лекції

Виділяють кілька типів верстки ілюстрацій:

• відкрита верстка: ілюстрація розміщується зверху або знизу смуги на всю її ширину;

• відкрита верстка в оборку: ілюстрація розміщується в одному з кутів смуги;

• закрита верстка в оборку: ілюстрація розміщується біля одного з бокових полів смуги і оточується текстом з трьох сторін;

закрита верстка в розріз: ілюстрація розміщується на всю ширину смуги, а текст оточує її зверху та знизу;

• глуха верстка: ілюстрація з усіх сторін оточується текстом;

• смугова верстка: ілюстрація повністю займає смугу;

• верстка під обріз: ілюстрація виходить за поля сторінки так, що полів немає зовсім;

• верстка ілюстрацій з виходом на поле;

• верстка на полях: ілюстрація повністю виноситься на поле сторінки;

• розпашна верстка: ілюстрація через корінець переходить з однієї сторінки розвороту на іншу;

• комбінована верстка: на одній сторінці (одному розвороті) поєднуються різні типи верстки;

• ламана верстка: газетні матеріали на шпальті врізаються один в одного;

симетрична верстка: текст заголовки, ілюстрації розташовані взаємно врівноважено відносно один одного.

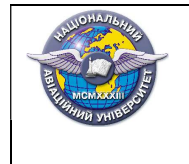

## Лекція № 2.6

Тема лекції: Верстання. Правила верстання.

## План лекції

- 1. Етап верстання у додрукарській підготовці.
- 2. Види верстання.
- 3. Загальні правила верстання сторінок.

## Зміст лекції

Верстання — виробничий процес складання смуг видання заданого формату з підготовленого набору всіх видів і кліше. Один з основних видів поліграфічного процесу, в ході якого видання отримує закінченого вигляду. Від її якості залежить якість готової продукції.

Верстання має відповідати певним композиційним, гігієнічним і стильовим вимогам.

• Композиційні вимоги забезпечують єдність технічної та інформаційної сумісності.

• Гігієнічні вимоги спрямовані на забезпечення зручності читання тексту.

• Вимоги єдності стилю надає виданню художню завершеність.

В такому процесі як верстання видання повинно досягатися виконання всіх зазначених вимог.

Види верстання

Умовно верстку можна класифікувати за такими ознаками:

1. По виду видання: книжково—журнальна верстка, газетна верстка, акцидентна верстка. Акцидентною версткою називають верстку дрібних самостійних замовлень, наприклад, запрошень, бланків, афіш, рекламних модулів.

2. По конфігурації матеріалів: пряма і ламана верстка

3. По розташуванню матеріалів щодо центру смуги — симетрична і асиметрична.

4. По ширині колонок матеріалу: постійна (однакову кількість колонок одного розміру) і змінна.

5. По розташуванню текстового та ілюстративного матеріалу: відкрита, закрита, глуха, врозріз, в оборку, на полях, смугова.

Верстання повинно відповідати суворим вимогам дизайну і забезпечувати певні моменти:

• найбільш вигідну композиційну структуру видання.

• компактне розташування матеріалів на сторінці і максимальне використання корисної площі паперу

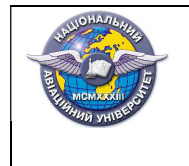

• естетичний, привабливий і виразний зовнішній вигляд майбутнього друкованого видання.

## Лекція № 2.7

Тема: Коректура

## Питання заняття

1. Поняття коректури.

2. Коректурний відбиток. Види коректурних відбитків. Вимоги до коректурних і пробних відбитків.

3. Коректорське читання.

4. Коректурні знаки. Загальні правила використання коректурний знаків.

## Зміст лекиї

Коректура в найзагальнішому значенні — це виправлення помилок. Під традиційною коректурою маємо на увазі галузь видавничої практики, що пов'язана з виконанням коректорами виправлень у коректурних і пробних відбитках за традиційними методиками і техніками. Базовим поняттям традиційної коректури, відпрацьованої протягом століть численними поколіннями видавців, е коректурний відбиток.

Коректурний відбиток — це копії зі складання (набору) для читання коректури.

Розрізняють такі види коректурних відбитків: технічне складання; верстка (зверстані шпальти); звірка (звірні аркуші).

Технічне складання — відбиток зі складеного у програмі Word тексту авторського оригіналу, в якому враховані редакторські виправлення.

Верстка — коректурний відбиток зі сформованих шпальт видавничого оригіналу. Синонімічним до нього можна вважати термін «зверстані шпальти», але навряд чи — верстання.

У звірних аркушах виконують такі операції:

• пересвідчуються, що виправлення, зроблені у попередній коректурі, внесені в електронну версію оригіналу;

• перевіряють правильність спуску шпальт, пагінацію сторінок, перехід частин слів і речень зі сторінки на сторінку, відповідність текстівок до ілюстрацій;

• виявляють фактичні та смислові помилки у заголовках, вихідних даних, на титульних сторінках тощо;

• пересвідчившись у цілковитій готовності видавничого оригіналу, ставлять візу «До друку».

Вимоги до коректурних і пробних відбитків

Кількість. Відбиток зверстаних шпальт оптимально роздруковувати у трьох комплектах — для редактора, автора і коректора.

Нумерація та комплектність. Коректура повинна бути комплектною, тобто без пропусків їй шпальт чи окремих їх фрагментів.

Папір. Коректурні відбитки виготовляють на білому (можна з легким жовтуватим відтінком) папері, який добре всотує фарбу принтера.

Береги — Бічні береги відбитків, за класичними вимогами, повинні бути не менше 5 см, інакше винесення коректурних знаків утруднюватиметься. Це й справді так, однак при виведенні на принтері зверстаних шпальт реальна величина берегів виявляється меншою: бічні береги не перевищують 4 см, а верхній і нижній — 2 см.

Якість. Текст повинен бути абсолютно чітким, без ефектів смуг, залитих і розмазаних рядків.

Коректорське читання — теж читання—робота, що суттєво відмінне віл звичайного і редакторського; воно засноване на власник професійних принципах, виявляються у різних типах, здійснюється різними способами.Є три типи коректорського читання: зчитування; вичитування; звіряння

Зчитування — зіставлення відбитків технічного складання з авторським оригіналові, що був відредагований редактором .

Вичитування — найдетальніше опрацювання відбитків.

Звіряння — контроль, під час якого перевіряють наявність виправлень помилок, помічених у попередньому коректурному відбитку.

Коректурні знаки — це умовні графічні знаки, які застосовують для розмітки оригіналів та виправлення різнотипних помилок у коректурних відбитках.

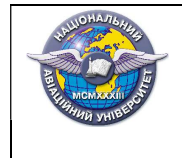

« Додрукарське опрацювання інформації»

Стор.27 із 78

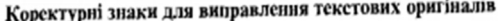

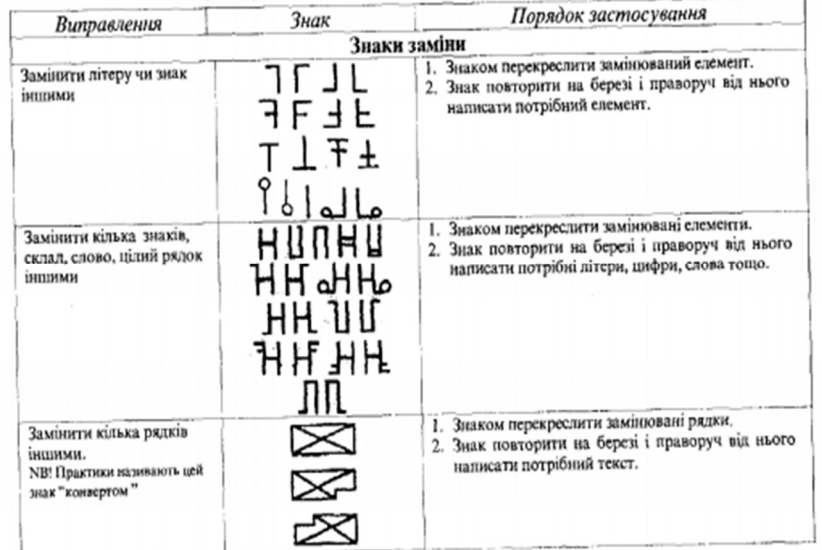

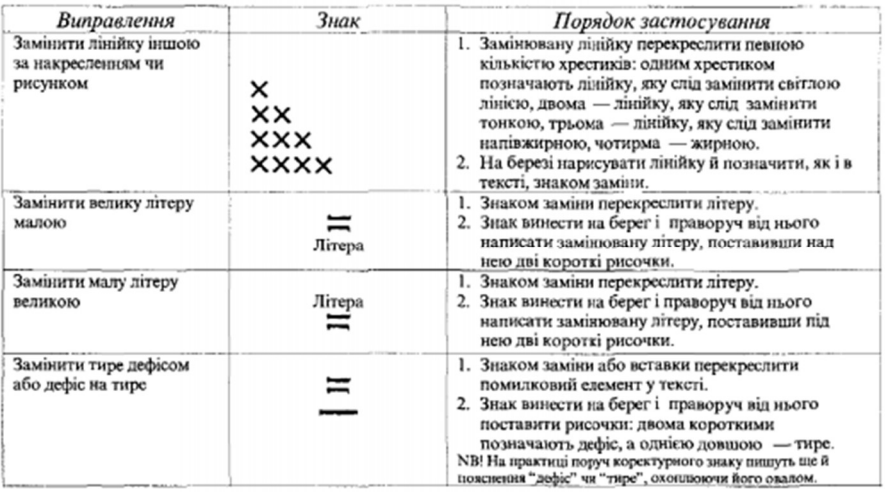

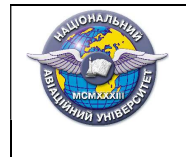

Шифр документа

« Додрукарське опрацювання інформації»

СМЯ НАУ НМК НМК 15.01.07–01– 2019

Стор.28 із 78

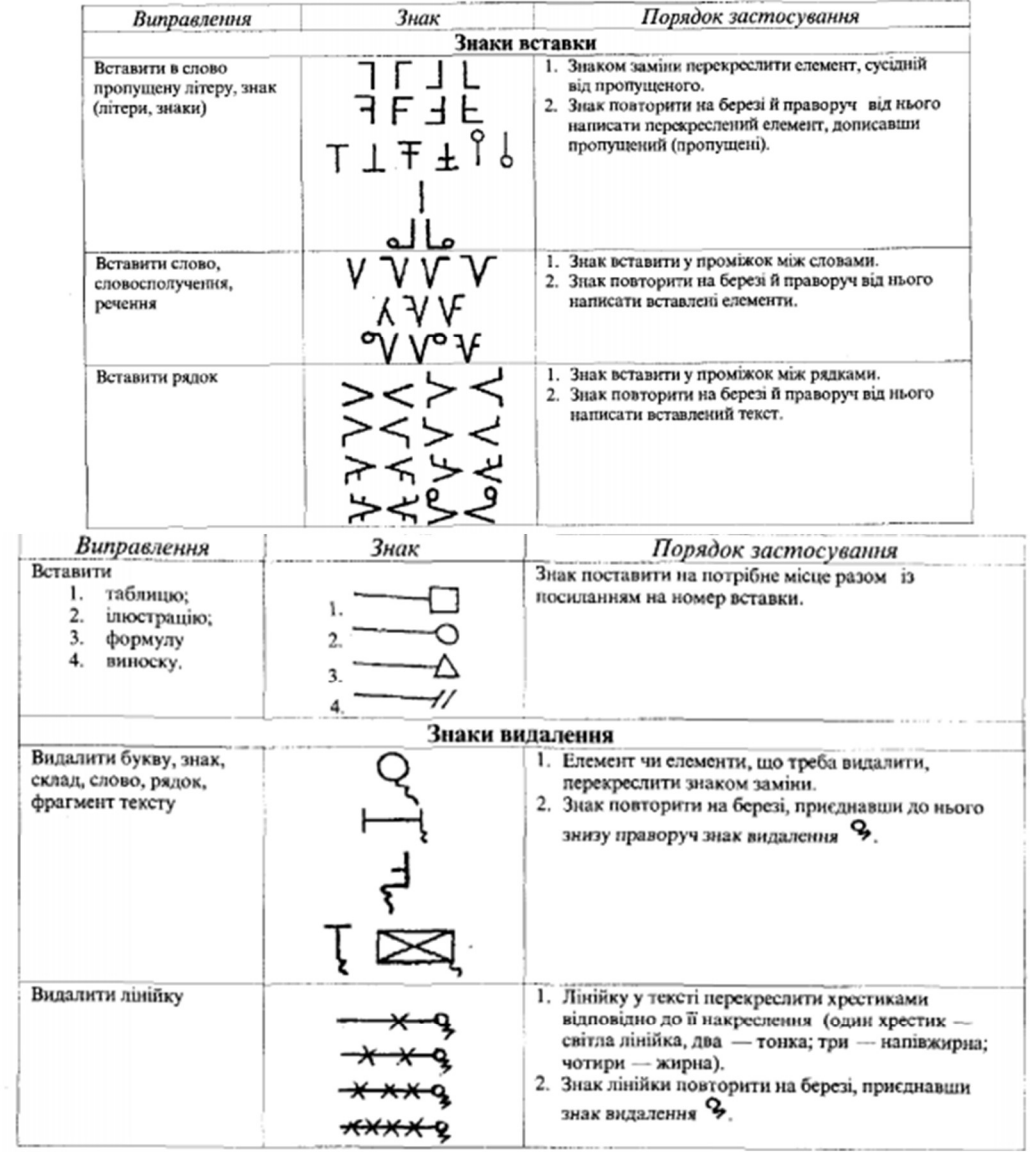

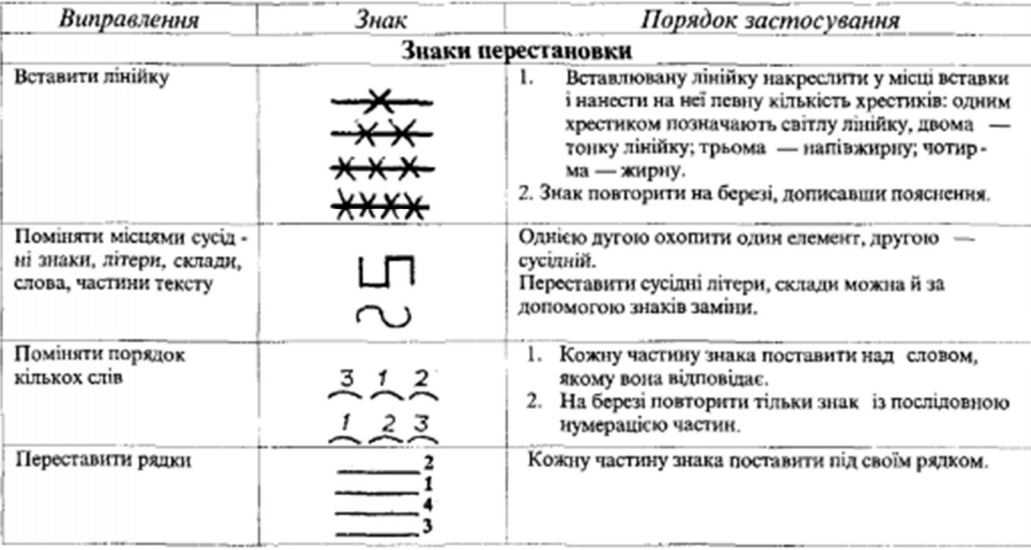

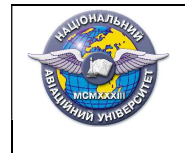

Шифр документа

СМЯ НАУ НМК НМК 15.01.07–01– 2019

« Додрукарське опрацювання інформації»

Стор.29 із 78

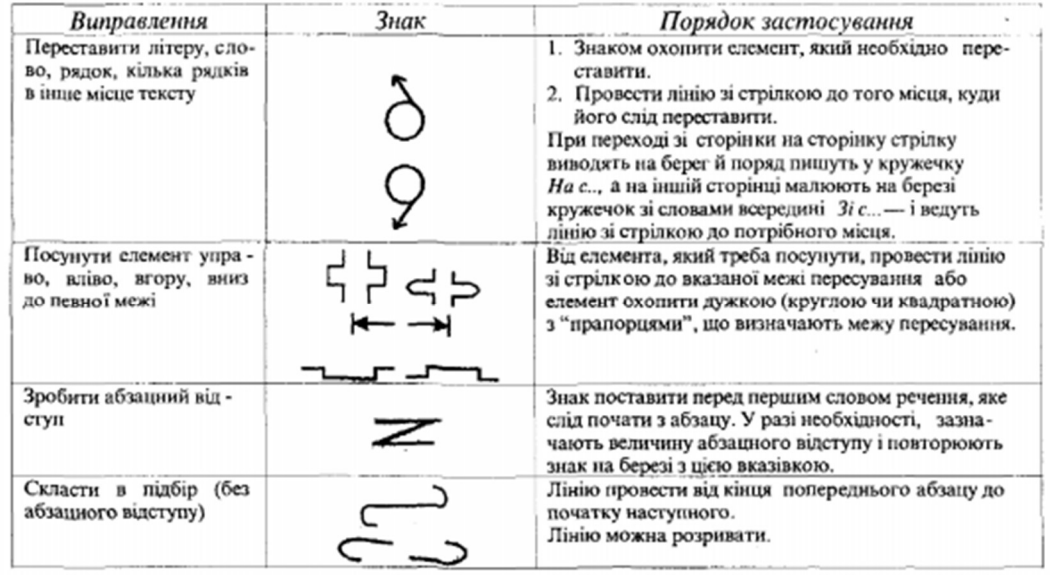

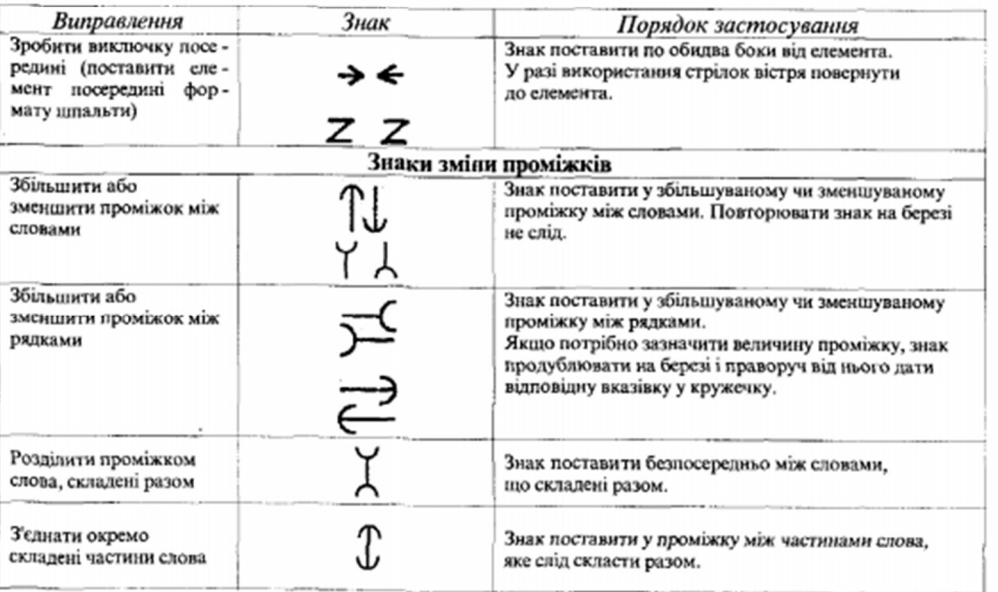

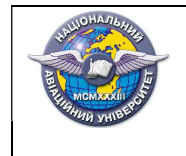

Шифр документа

СМЯ НАУ НМК НМК 15.01.07–01– 2019

« Додрукарське опрацювання інформації»

Стор.30 із 78

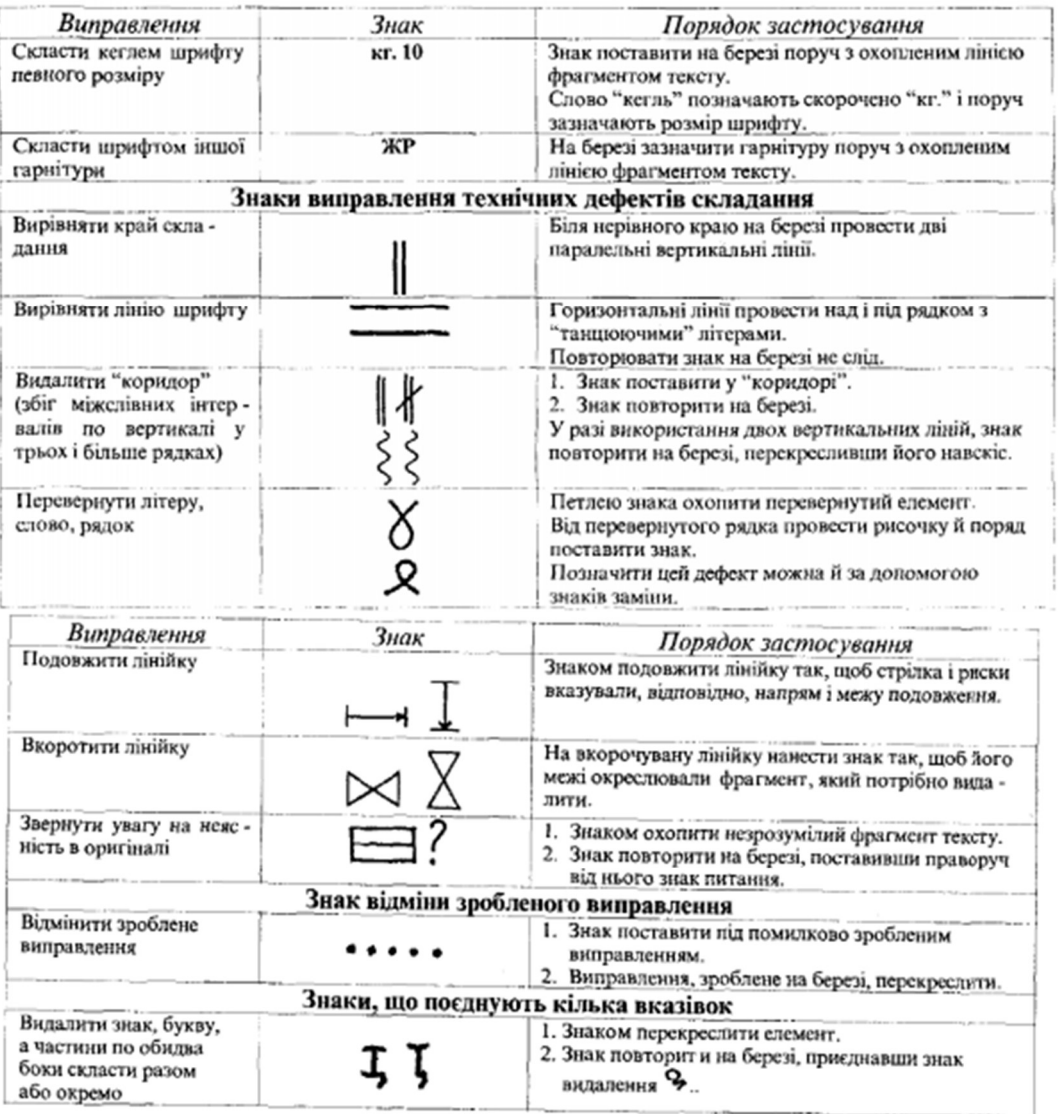

## Лекція № 3.1

Тема лекції: Сутність і призначення поліграфічних систем переробки образотворчої інформації.

## План лекції:

- 1. Образотворча інформація в додрукарській підготовці.
- 2. Цифрова обробка зображень.
- 3. Етапи роботи з образотворчою інформацією.
- 4. Середовища обробки образотворчої інформації.

#### Зміст лекції

Образотворча інформація — найбільш ємний джерело відомостей про навколишній світ. Важко знайти область діяльності, не пов'язану з її використанням. За результатами обробки фотознімків хмарного покриву

СМЯ НАУ НМК

2019

землі, отриманих з штучних супутників, метеорологи формують прогноз погоди. Медики використовують рентгенівські знімки як ефективний засіб діагностики. Зображення, отримані звичайної та спеціальної фотографічної апаратурою та передані по електричних каналах зв'язку, а також окремі кадри мовних та спеціалізованих телевізійних систем використовують в картографії, геології, військовій справі, криміналістиці, видавничій справі, в наукових дослідженнях і т.д.

Проблеми переробки, передачі, зберігання і відображення графічної інформації складають тому вельми актуальну область сучасних наукових досліджень і розробки нової техніки.

Існують підходи до обробки зображень і спробуємо співвіднести їх з проблемами переробки ілюстрацій в додрукарської стадії. В якості таких напрямків можна виділити:

- розпізнавання образів;
- машинна графіка;
- електричне репродукування.

Образотворчі оригінали, що підлягають репродукування поліграфічними засобами розрізняються:

- по виду підкладки (прозорі, непрозорі; гнучкі, жорсткі);
- за кольором (чорно-білі монохромні, кольорові);
- за структурою зображення (штрихове (бінарне, дворівневе) зображення, напівтонові, растрові - вторинні);
- за способом отримання (фотографічні, малювання, мальовничі, друковані).

За формою подання це можуть бути власне ілюстрації, а також зверстані монтажі смуг. Останні, так звані оригінал-макет, одержувані в основному в НІС, містять переважно текстову інформацію. Незважаючи на це, їх подальша підготовка до друку нічим не відрізняється від технології репродукування штрихових образотворчих оригіналів.

## Лекція № 3.2

Тема лекції:Способи цифрового отримання зображень.

# План лекції:

1. Підходи до представлення графічної інформації.

2. Растр та растрова графіка. Переваги та недоліки растрової графіки для поліграфічного відтворення.

3. Векторна графіка та її представлення. Переваги та недоліки векторної графіки для поліграфічного відтворення.

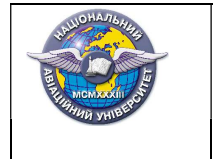

4. Особливості введення образотворчої інформації шляхом фотографування.

5. Сканування зображень. Параметри сканування образотворчих оригіналів. Корекція відсканованих зображень.

#### Зміст лекції

Растрова графіка (англ. Raster graphics) є частиною комп'ютерної графіки, яка має справу зі створенням, обробкою та зберіганням растрових зображень. Растрове зображення є масивом кольорових точок (пікселів). Обробка растрової графіки здійснюється растровими графічними редакторами. Растрові зображення зберігаються у різних графічних форматах.

Растрове зображення — зображення, яке являє собою сітку, зазвичай прямокутну, пікселів відображених на моніторі, папері та інших відображаючих пристроях і матеріалах.

Характеристиками растрового зображення є:

Кількість пікселів — зазвичай вказують кількість пікселів по ширині і висоті (наприклад, 1024 × 768, 1920 × 1080)

Кількість використовуваних кольорів або глибина кольору (обсяг пам'яті в бітах, що використовуються для одного пікселя);

Колірний простір — RGB, CMYK, XYZ, YCbCr та ін;

Роздільна здатність — довідкова величина, яка вказує на рекомендований розмір зображення.

Векторна графіка (також геометричне моделювання або об'єктноорієнтована графіка) — створення зображення в комп'ютерній графіці з сукупності геометричних примітивів — (точок, ліній, кривих, полігонів), тобто об'єктів, які можна описати математичними виразами. Векторна графіка для опису зображення використовує вектори, на відміну від растрової графіки, яка описує зображення як масив пікселів (точок).

Сканування — процес отримання будь-якого зображення (слайда, фотографії тощо) в електронному вигляді, придатному для подальшого редагування чи збереження у форматі для перегляду на моніторі. Здійснюється за допомогою спеціального пристрою — сканера.

Параметри сканування:

Кольоровий режим — дозволяє вибрати режим сканування: кольоровий, сірий (оптимально для OCR), чорно-білий.

Яскравість — дозволяє змінити яскравість сканування. Якщо яскравість сканування була підібрана неправильно, під час розпізнавання виникне повідомлення про потребу змінити яскравість сканування. Для сканування деяких документів у чорно-білому режимі може знадобитися додаткове

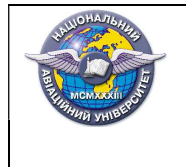

2019

налаштування яскравості. У більшості випадків підходить середнє значення яскравості — 50%.Якщо на отриманому зображенні ви виявили велику кількість дефектів (розривів чи склеювання літер), то зверніться до таблиці, наведеної нижче. У ній вказано можливі способи їх усунення.

Роздільна здатність - дозволяє вибрати роздільну здатність сканування. Якість розпізнавання залежить від того, з якою роздільною здатністю відскановано документ. Низька якість зображення може негативно позначитися на отриманому результаті. Рекомендується сканувати з роздільною здатністю 300 dpi.

#### Лекція № 3.3

Тема лекції: Корекція зображень (корекція відсканованих зображень; градаційна, частотна корекція; масштабування).

## План лекції:

- 1. Масштабування растрових та векторних зображень.
- 2. Градаційна корекція.
- 3. Оптимізація яскравості та контрасту зображень.
- 4. Застосування фільтрів у корекції зображень.
- 5. Загальні правила кольорокорекції.
- 6. Кадрування зображень.

## Зміст лекції

Корекція повинна виконуватися в певній послідовності незалежно від методу оцифровки зображень. Спочатку ставлять рамку кадрування і дозвіл, потім налаштовують тоновий діапазон, а на завершення усувають проблеми колірного балансу, якщо такі є. Якщо для виправлення дисбалансу квітів потрібне хірургічне втручання, то краще повернутися назад і налаштувати тони знову. Наприклад, яскраво виражений пурпурний відтінок можна нейтралізувати збільшенням частки зеленого, але при цьому зображення стає яскравішим, так як ви додаєте світло.

Можна виділити п'ять ключових інструментальних засобів і процедур, які допомагають встановлювати правильний діапазон тонів і баланс кольорів при введенні зображень:

- гістограми;
- екранні денситометри;
- установка чорної і білої крапок;
- установка гами;
- настройка кривих.

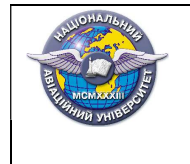

Перші два допоможуть оцінити зображення, останні три — виправити його.

# Лекція № 3.4

Тема лекції: Трепінг, муар та інші помилки, шляхи їх усунення

## План лекції:

1. Трепінг у різних продуктах Adobe. Трепінг у Adobe PhotoShop. Трепінг у Adobe Illustrator.

- 2. Умови застосування трепінга.
- 3. Трепінг за рахунок розширення меж об'єкта.
- 4. Трепінг накладанням фону на об'єкт.
- 5. Муар. Кути і візуальне сприйняття.
- 6. Причини виникнення і шляхи запобігання муару.
- 7. Оверпринт.

## Зміст лекції

Трепінг — це умисне накладення однієї фарби на іншу тонкою смужкою уздовж кордону їхнього зіткнення.

Trapping застосування спеціальних об'єктів - пасток для несуміщення.

Trapping при виробництві крупнотиражних продукції (наприклад, етикетки / упаковки) зазвичай проводиться більш ретельно і часом враховує всі безліч проблем, пов'язаних з суміщенням. При підготовці журнальної та рекламної продукції частіше застосовуються спрощені підходи.

Overprint — управління режимом накладення фарб один на одного.

Об'єкт, що має атрибут overprint, що не робить під собою вирубки в тих кольорах, яких він не містить. Внаслідок чого поєднувати об'єкт і вирубку не доведеться.

Об'єкти при створенні в видавничих програмах мають атрибут knockout (робити вирубку). І в кожному окремому випадку приймається рішення використовувати атрибут overprint для конкретного об'єкта чи ні. До вирішення цього завдання слід підходити творчо.

Атрибут overprint застосовують коли колірні зрушення не є небезпечними або непомітні. Коли об'єкт чорний і невеликий. Якщо чорний об'єкт великий, об'єкт може проглядатися під чорним.

Як правило, помітність несуміщення значно небезпечніше, ніж просвічування з-під чорного.

В результаті інтерференційного взаємодії регулярних растрових решіток кольороподілених зображень, що накладаються один на одного при отриманні відбитка, виникає вторинний малюнок — муар барвистого друку.

На додаток до лініатурних суміщень кольороподілу паразитні просторові частоти, породжувані цим явищем, мають постійне значення і присутні на зображенні по всьому його полю незалежно від інформаційного змісту окремих ділянок. Тому фактична помітність муару визначається ще й

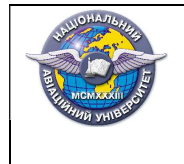

його амплітудою або контрастом, які можуть бути різними в межах даного сюжету і залежати від тону, кольору і характеру малюнка тих чи інших ділянок. Ці ділянки, як і кольорові зображення в цілому, можуть відрізнятися різною муарогенністю — можливістю виникнення в тій чи іншій мірі помітного муару.

## Лекція № 3.5

Тема лекції:Кольороподіл.

## План лекції:

- 1. Поняття і призначення кольороподілу.
- 2. Загальна та гранична кількість фарб.
- 3. Створення чорного кольору.
- 4. Типи кольороподілу: GCR, UCA, UCR.
- 5. Параметри паперу та фарб.
- 6. Створення мультитонових зображень.

## Зміст лекиїї

Для відтворення кольорових і нерастрованих зображень принтер, як правило, розділяє ілюстрацію на чотири форми (звані тріадними кольорами) по одній на блакитний, пурпурний, жовтий і чорний колір, складові зображення. Також можна включити замовні фарби (звані плашечними кольорами). У цьому випадку окремі форми створюються для кожного плашечного кольору. При друку відповідним видом фарби та суміщення один з одним ці кольори в поєднанні дають вихідний об'єкт.

Процес поділу зображення на два і більше кольорів називається квіткоділенням, а плівки, з яких створюються форми, називаються кольороподілених формами.

Скелетна градація чорного. Чорна фарба накладається на найтемніших ділянках поверх фарб тріади. При такій технології частка чорного досягає 400%, враховуючи накладення 100% на кожен колір. Спосіб непридатний для офсету, т.д. Кожен лист вимагає ретельної просушки.

ICR-технологія. ICR-технологія передбачає використання трьох або менш фарб, однією з яких завжди є чорна. Використовується 300% фарби. Дана технологія є найпопулярнішою, на увазі самого низької витрати фарби.

UCR-технологія. Метод вирахування «з-під чорного» грунтується на заміні присутніх на одній ділянці зображення трьох фарб тріади на пропорційну кількість чорної фарби. Найтемніші місця є найбільш проблемними для друку, тому в місцях нанесення чорної фарби зменшують кількість тріадних фарб.

Алгоритм GCR (Gray Component Replacement, заміщення сірої компоненти) веде до формування нейтральних ділянок по всьому

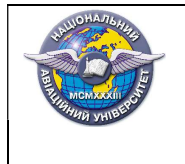

2019

зображенню і по всьому тоновому діапазону Під сіркою компонентою розуміється будь рівне значення у кожного з каналів (такі кольори за визначенням є сірими) Це значення в тій чи іншій формі визначається користувачем (його можна задавати довільно або взагалі не здавати) Наприклад, можна відняти 20% з кожного кольорового каналу (що умовно «рівносильно» 20% рівню сірого) і перенести це значення сірого до чорного канал (рис 104) Алгоритм GCR дозволяє управляти генерацією чорного каналу

#### Лекція № 3.6

Тема лекції: Основи растрування.

## План лекції:

- 1. Растрування.
- 2. Створення растрової крапки.
- 3. Алгоритми побудови растрової крапки.
- 4. Види растрових крапок.

5. Різновиди технології растрування (Irrational Screening, Y30/Y60, ESCORII та ін.).

6. Стохастичне растрування.

## Зміст лекції

Для передачі відтінків півтонового оригіналу при його відтворенні поліграфічними засобами зображення дискретизується (розбивається на багато елементів — растрових точок). Змінюючи розмір або насиченість цих елементів, можна добитися різної якості напівтонового зображення.

Растрування є основою виготовлення форм практично для будь-яких способів друку офсетного, флексографічного, глибокого, цифровий більшості типів та ін.

Растр — точкова структура графічного зображення в поліграфії та для цифрового друку.

Через те, що в кожній точці листа можна нанести фарбу або не наносити її, кожне графічне зображення для друку має бути перетворено в сукупність точок. Ці точки, зливаючись на відстані, створюють відчуття колірних переходів. Розрізняють регулярний растр і стохастичний.

Регулярний растр — растр, коли його елементи утворюють регулярні структури (сітки) в площині. Півтони формуються зміною розмірів растрової точки. Таким чином, регулярний растр можна називати амплітудномодульованим. Три основних характеристики точок регулярного растра - кут повороту растра, форма точки і лінеатура. Головним недоліком регулярних растрів є виникнення муару.

Стохастичний растр (від фр stochastique — здогадка) — нерегулярна, але візуально однорідна випадкова структура відбитка, що виключає помітні згустки і розрідження друкованих елементів; відповідно тону ділянок оригіналу змінюється як площа (в півтонах і тінях зображення утворюються конгломерати — скупчення з однакових за формою і площі дотичних друкованих елементів), так і крок установки (частота) растрових елементів

## Лекція № 3.7

Тема лекції: Кольоропроба.

## План лекції:

- 1. Кольоропроба, види кольоропроб.
- 2. Приниципи роботи різних кольоропроб.
- 3. Кольоропроби різних фірм (DuPont, Screen).

#### Зміст лекції

Кольоропроба — здобуття контрольного кольорового зображення на матеріальному носії або на кольоровому екрані відеотермінального пристрою. Кольоропроба необхідна для оцінки якості багатофарбового зображення. Кольоропроба може бути виготовлена для окремих зображень, але кращою є кольоропроба всієї смуги. Не завжди можливо виготовити кольоропробу для друкарського аркуша, головним чином в наслідок обмежень за форматом. За допомогою кольоропроби виконується контроль правильності розташування окремих кольороподілених зображень на смузі, точності приведення, загального колірного рішення смуги, кольоровідтворення окремої репродукції.

Сучасні кольоропроби мають широку класифікацію, але умовно їх поділяють на три типи: екранну (відеопробу), цифрову, аналогову.

Екранна кольоропроба — зображення, здобуте в інтерактивному режимі на екрані відеотермінального пристрою, яке дає змогу найоперативніше одержати інформацію про якість оброблювального зображення.

Цифрова кольоропроба — це зображення, здобуте на матеріальному носії(папері) безпосередньо на основі інформації про зображення, яке міститься у комп'ютері. Вона може бути одержана на різних етапах цифрового оброблення текстової та зображальної інформації.

Аналогова кольоропроба — зображення кольоропроби, здобуте з кольороподілених растрових фотоформ. Ідентичність кольоровідтворення зображення кольоропроби і тиражних відбитків забезпечується завдяки використанню пігментів (барвників), які мають параметри аналогічні тріадним фарбам, що застосовуються при друкуванні.

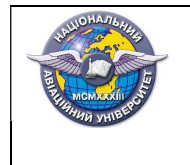

## Лекція № 3.8

Тема лекції: Перевірка та підготовка файлів до друку.

#### План лекції:

- 4. Спуск смуг.
- 5. Мітки.
- 6. Пробний відтиск.
- 7. Перевірка пробних відтисків.
- 8. Перевірка тексту, макету і композиції.
- 9. Перевірка кольору.
- 10. Перевірка комбінованих кольорів.
- 11. Перевірка друкарського верстата.

## Зміст лекції

Спуск смуг — розміщення смуг видання на монтажі та друкованій формі, що забезпечує після фальцювання відбитків необхідну чергування сторінок в зошитах. Спуск смуг досить поширений спосіб підготовки до в друкарнях, щоб здійснити друк каталогів, журналів, газет, друк книг і т.д.

При підготовці документів до друку для точного поєднання елементів ілюстрацій і перевірки квітів застосовуються різні мітки. До документа можна додати такі типографські позначки:

Мітки обрізки

Тонка (волосяна) горизонтальна і вертикальна лінії, які показують, де потрібно обрізати сторінка. Мітки обрізки також можуть допомогти в приводке (вирівнюванні) однієї квіткоділенням форми з іншої.

Мітки приведення

Розташовані за межами області сторінки невеликі «прапорці», призначені для вирівнювання кольороподілених форм в кольоровому документі.

Кольорові шкали

Невеликі квадрати, що представляють фарби CMYK і відтінки сірого (з кроком 10%). Ці мітки використовуються в друкарні для настройки щільності фарб на друкарській машині.

Інформація про сторінку

Для вказівки на плівці імені монтажної області, часу і дати виведення на друк, використовуваної частоти растру, кута установки растра для кольороподілу і кольору кожної форми. Ці відомості розміщуються у верхній частині зображень.

Типографські позначки завжди розташовуються за межами обрізного (а частіше — дообрізного) формату макета, щоб не потрапити в запечатувану область, і допомагають точно поєднувати кольороподільні форми, а також контролювати кольору.

Мітки і написи, які сприймаються як чорні, виконані не 100% чорною фарбою, а CMYK 100/100/100/100). Це потрібно для того, щоб на кожній з виведених кольорових плівок мітки були помітні і їх можна було зістикувати.

Основні помилки при підготовці PDF до друку.

PDF файл зроблений не за вимогами. Найпростіший спосіб убезпечити себе від зайвих проблем і розчарувань при отриманні тиражу - це зробити PDF файл стандарту pdf / X-1a: 2001 або pdf / X-1a: 2003.

Текст, тонкі лінії, невеликі елементи чорного кольору, зображення насправді зроблені повнокольором. Це найпоширеніша помилка при підготовці макета. При передачі файлу в друкарню переконайтеся, що чорний текст або інший об'єкт чорного кольору має значення CMYK 0 0 0 100, а не 86 85 79 100 або 50 40 40 100 або ще яке-небудь інше значення, наприклад registration color. Що стосується зображень, то вони повинні бути переведені в grayscale (крім тих випадків, коли вони дійсно повинні друкуватися полнокольором). Теж стосується сірих об'єктів.

Перевищення загального ліміту фарби в 330%. При конвертації RGB зображень в CMYK c застосуванням профілю ISOcoated\_v2\_eci максимальна щільність встановлюється 330%, що задовольняє нашим вимогам. Як правило, після цього зображення редагується і максимальна сума фарб може збільшитися до 370-380%. А такі значення, особливо якщо вони присутні на великих площах, можуть привести до серйозного значний брак.

Відступи. Не забувайте робити відступ від краю листа до тексту або важливих об'єктів. Недотримання цього правила призводить до того, що зарізається важлива інформація, наприклад текст в рекламних блоках або підпису внизу сторінки, які розташовані дуже близько до краю.

Використання власного колірного профілю. Використання свого профілю при створенні макета не гарантує, що ви в готовому тиражі побачите ті ж кольори, що й у себе на моніторі.

Використання поганих шрифтів. Є шрифти хороші — покупні, а є сумнівного походження і якості — погані. При обробці макета в RIP'е (Raster Image Processor) деякі знаки поганого шрифту можуть бути замінені на квадратики або повністю прірву. Помітити таке до друку складно, тому часто злетів шрифт виявляється вже на видрукуваної продукції. Щоб таке не відбувалося, використовуйте хороші і перевірені шрифти або переводите весь текст в криві.

#### Література

1. Мартинюк В.Т. Основи додрукарської підготовки образотворчої інформації: підруч.: у 2 кн. Кн. 2: Процеси опрацювання образотворчої інформації. Ун. «Україна», 2009. 291 с.

2. Предко Л.С. Проектування додрукарських процесів. Навчальний посібник для ВНЗ. Львів. УАД, 2009, 352 с.

3. Сава B.I. Основи техніки творення книги. авч. посібник. Львів: Каменяр, 2000. 136 с.

4. Тимошик М. Книга для автора, редактора, видавця. Практичний посібник. Київ: Наша культура і наука, 2006. 560 с.

5. Величко О.М. Видавничо—поліграфічна справа. Практикум з проектування і розрахунку технологічних і виробничих процесів: навч. посіб. К.: Видавничо-поліграфічний центр «Київський університет», 2009. 520 с.

6. Donnie O'Quinn. Digital Prepress Complete. Hayden Books Carmel, 1996. 766 с.

7. Шевченко В.Е. Характеристика шрифту як способу поліграфічного відтворення тексту. Київський національний ун-т ім. Т. Шевченка. Інститут журналістики. К., 2005. 105с.

8. Сеньківський В.М., Осінчук О.І. Класифікація факторів додрукарських процесів // Наукові записки. 2017. 1 (54). С. 60-67

9. Крайнікова Т.С. Коректура: Підруч. для студ. вищ. навч. закл. К.: Наша культура і наука, 2005. 251 c.

10. Dan Margulis. Makeready: A Prepress Resource. MIS-Press, 1996. 304 р.

11. Губницька Ю.С. Моделі, метод та інформаційна технологія додрукарської підготовки видань. Харків, 2014. 20 c.